## Leveringsadresse – Ændring:

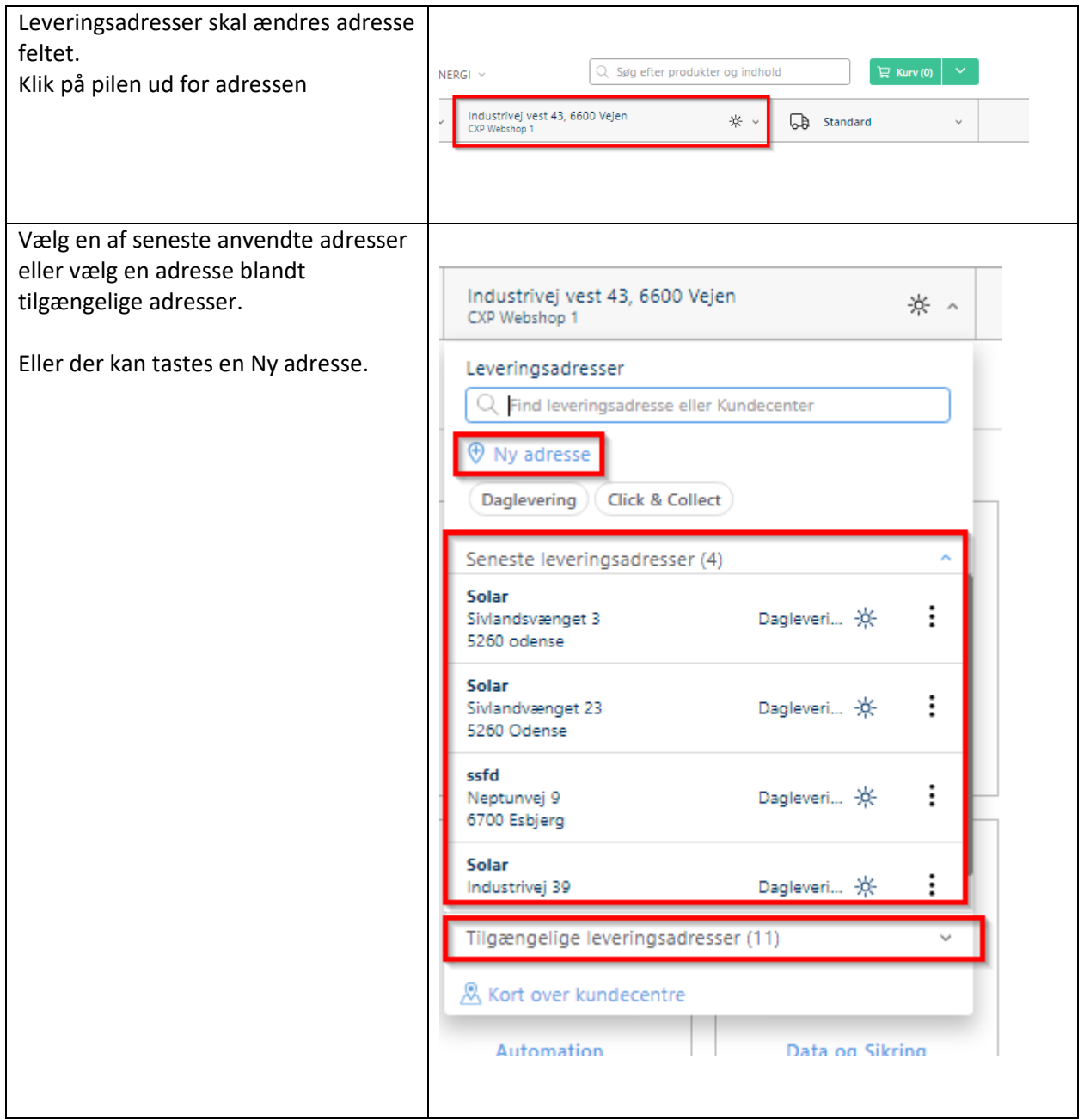

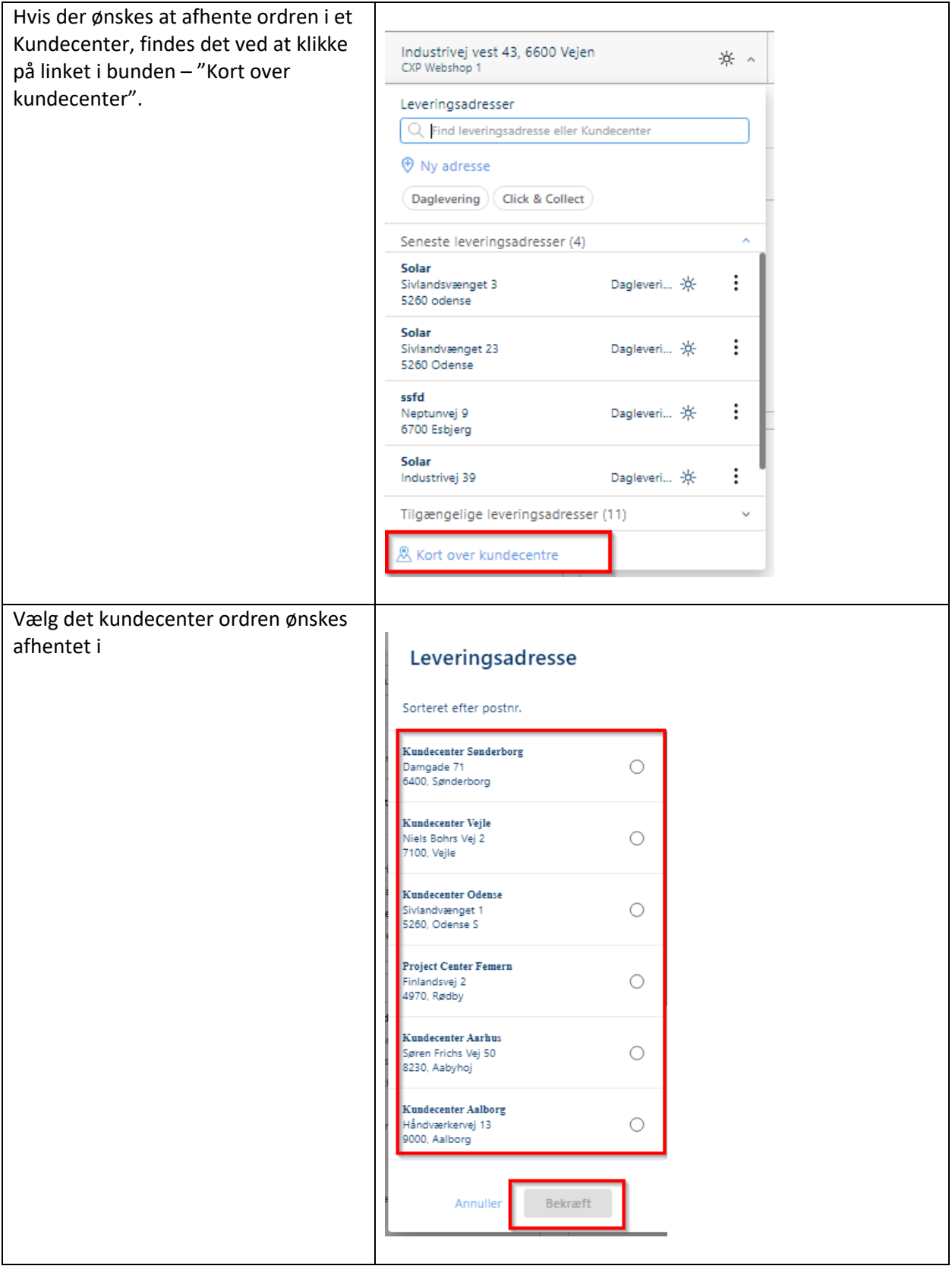

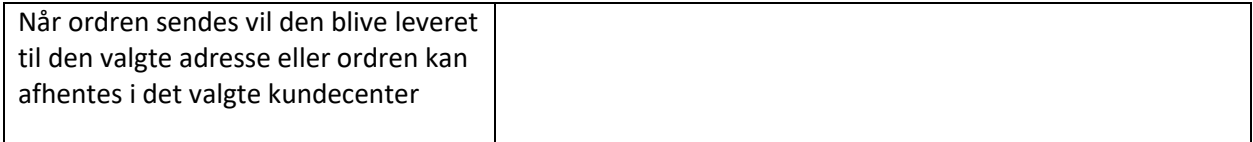